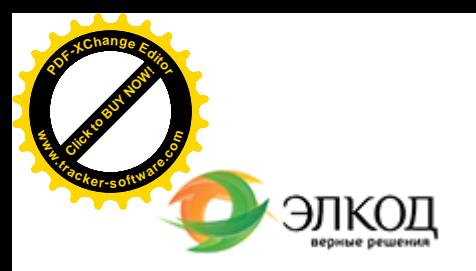

Центр образования «ЭЛКОД»

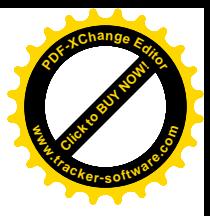

СЕМИНАР

論

**31 июля 2024 г.** с 12:00 до 16:00.

**[Рекламные](https://www.elcode.ru/products/education/08-12-22-vyplata-dividendov-razbiraemsya-s-nalogam) и [представительские](https://www.elcode.ru/products/education/08-12-22-vyplata-dividendov-razbiraemsya-s-nalogam) расходы: разбираемся с налогами, [предупреждаем](https://www.elcode.ru/products/education/08-12-22-vyplata-dividendov-razbiraemsya-s-nalogam) риски**

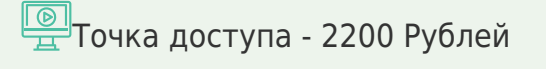

#### **[КОЛМАК](https://www.elcode.ru/products/education/lektory/tatyana-voroncova)ОВА Полина Владимировна**  $\mathsf{R}$

Полина [Колмакова](https://www.elcode.ru/products/education/lektory/tatyana-voroncova) поможет участникам вебинара разобраться с видами расходов, направленных на продвижение товаров, работ, услуг, а также особенностями налогового учета рекламных и представительских расходов, определить отличия рекламных расходов от представительских расходов, узнать и предупредить типичные ошибки.

Будут даны рекомендации по предупреждению возникновения недоимки по налогу на прибыль и НДС при принятии решений, связанных с продвижением продукции, по формулировкам условий договоров с партнерами и порядку издания распорядительных актов в компании.

seminar@cons45.ru

**[Телефон 8-909-149-05-75 Анастаси](https://www.elcode.ru/products/education/08-12-22-vyplata-dividendov-razbiraemsya-s-nalogam)я**

## **Лектор**

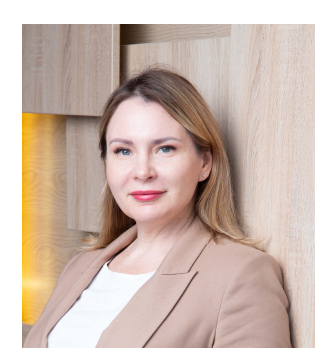

#### **[КОЛМАКОВА](https://www.elcode.ru/products/education/lektory/tatyana-voroncova) Полина Владимировна** –

директор Центра правового консалтинга

ООО «ЭЛКОД», налоговый консультант, член ФПНК РФ

# **Программа**

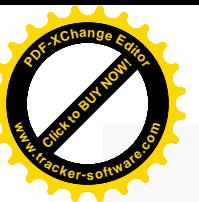

.

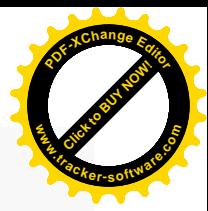

1. Понятие и виды рекламы: что относится к рекламе, а что нет с учетом разъяснений Пленума ВАС РФ. Понятие «неопределенного круга лиц». Когда, по мнению ФАС РФ, круг лиц определен, а когда нет. Анализ судебной практики.

2. Признание расходов на рекламу для целей налогообложения прибыли: нормируемые и ненормируемые расходы. Новый подход судов к отнесению расходов к той или иной категории.

3. Неочевидные риски признания расходов на рекламу:

- необоснованная налоговая выгода;
- · расходы в пользу третьих лиц;
- · использование прав на товарные знаки;
- · единовременное признание затрат;
- · как нарушение отраслевого законодательства влияет на налоговые последствия.

4. Какие документы могут подтвердить расходы на рекламу в СМИ, наружную рекламу, буклеты, брошюры, каталоги, листовки, сувенирную продукцию с логотипом компании, оформление витрин, выставок-продаж, расходы на организацию пресс-конференций, фуршетов, концертов, дегустаций и других промомероприятий.

5. НДС при раздаче рекламных материалов с учетом правоприменительной практики: в каких случаях не возникает объект налогообложения, но можно предъявить к вычету входной НДС:

- · вычеты НДС по расходам на рекламу: нормировать или не нормировать;
- · новый подход Верховного суда РФ в части применения вычетов НДС по рекламным расходам.

6. Представительские расходы: что в них входит и какие расходы включать опасно.

- · Документальное подтверждение и экономическая оправданность представительских расходов, нормирование расходов.
- · Отдельные виды расходов: проживание представителей другой организации, транспортное обеспечение, проведение приема, переводчики, буфетное обслуживание, алкоголь, цветы, подарки партнерам.

Переквалификация представительских расходов

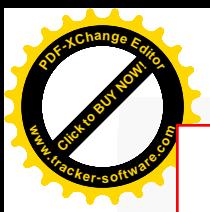

# Click to Buy Now! **<sup>P</sup>DF-XCha<sup>n</sup>g<sup>e</sup> <sup>E</sup>dito<sup>r</sup> w .tracker-software.co<sup>m</sup>**

# **После обучения вы получите**

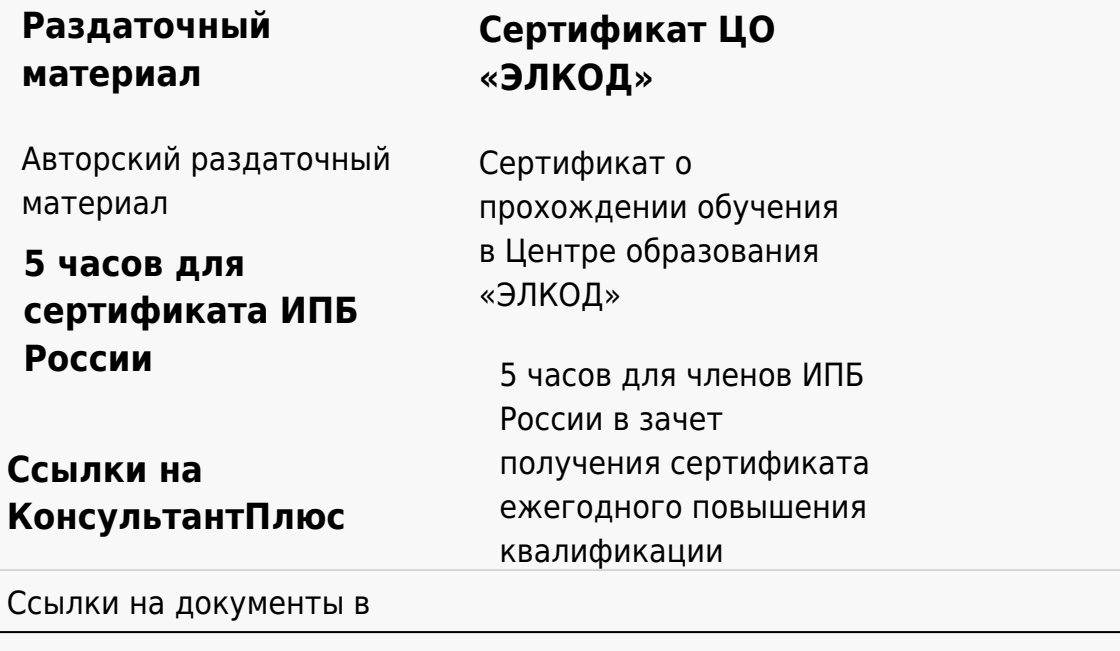

### **[Видеозап](https://www.elcode.ru/products/education)[ись](https://www.elcode.ru/products/education/uslugi-centra-obrazovaniya-elcod)**

Ссылка на видеозапись станет доступна в течение 5 рабочих дней с момента проведения мероприятия

[СПС «КонсультантПлю](https://www.elcode.ru/products/education/korporativnoe-obuchenie)[с»](https://www.elcode.ru/products/education/abonementy) по обсуждаемой теме